SAP ABAP table TMKSU {Calculation Schema: Purchasing: for Stock Transfer}

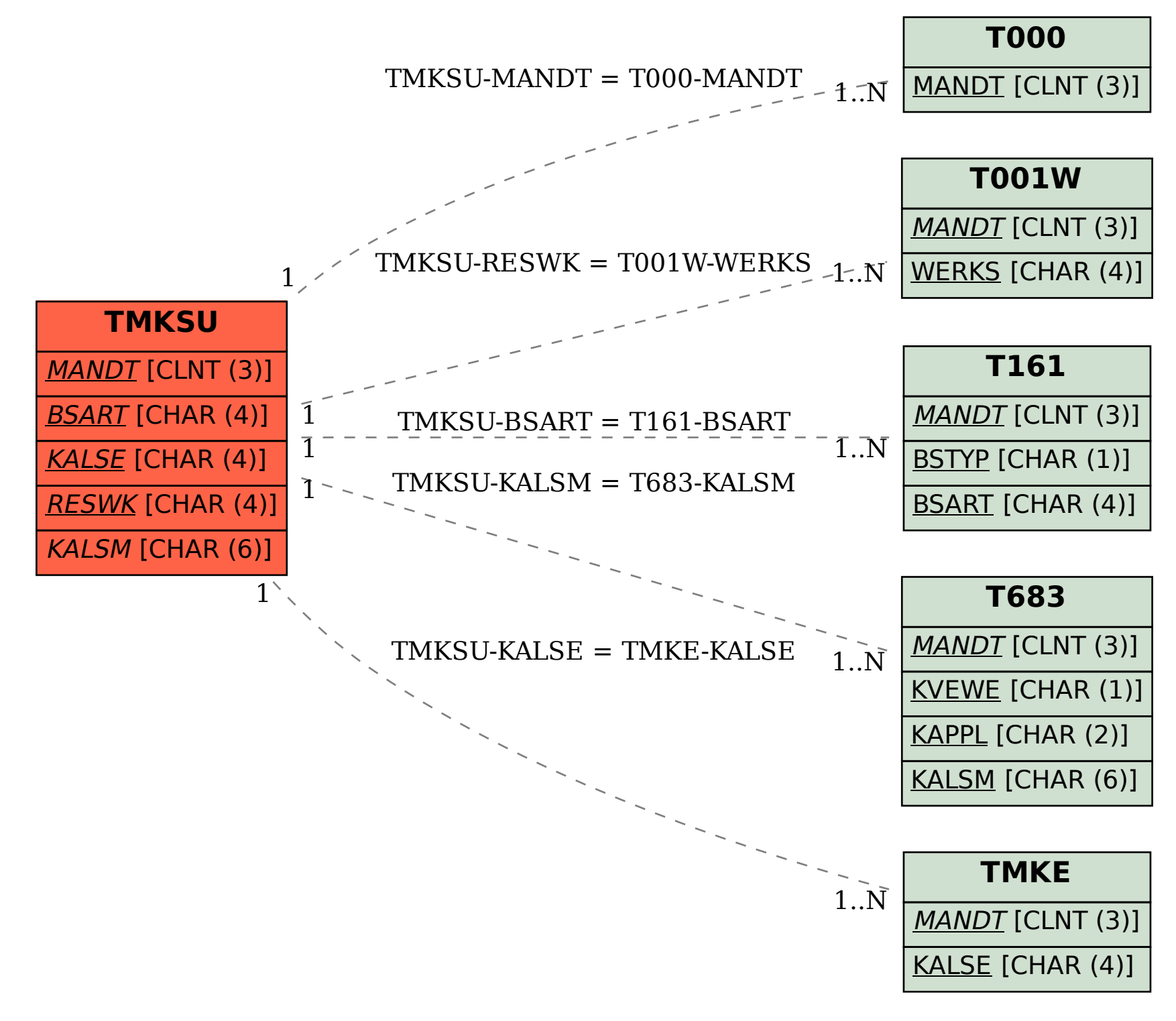